# Programming Languages as Operating Systems(*or* Revenge of the Son of the Lisp Machine)

Matthew Flatt Robert Bruce Findler Shriram Krishnamurthi Matthias Felleisen

Department of Computer Science Rice University

110 aproli 10120 - 1000 1000 1000 100

### Abstract

The MrEd virtual machine serves both as the implementa tion platform for the DrScheme programming environment and as the underlying Scheme engine for executing expres sions and programs entered into DrScheme-s readevalprint loop. We describe the key elements of the MrEd virtual machine for building a programming environment, and we step through the implementation of a miniature version of DrScheme in MrEd. More generally, we show how MrEd defines a high-level operating system for graphical programs.

#### $\mathbf{1}$ MrEd: A Scheme Machine

The DrScheme programming environment [10] provides students and programmers with a user-friendly environment for developing Scheme programs. To make programming accessible and attractive to novices, DrScheme provides a thoroughly graphical environment and runs under several ma jor windows windows you also windows with the Unix MacOS and Unix MacOS and Unix MacOS and Unix MacOS and U More than 60 universities and high schools currently employ DrScheme in their computing curriculum, and new schools adopt DrScheme every semester

We implemented DrScheme by first building  $MrEd$  [15]. a portable Scheme [23] implementation with a graphical user interface (GUI) toolbox. MrEd serves both as the implementation platform for DrScheme, and as the underlying Scheme engine for executing expressions and programs entered into s readeval and replace the print  $\mathcal{L}$  the strategy following the strategy following the strategy following the strategy following the strategy of the strategy following the strategy following the strategy of the strate lows a long tradition of meta-circular implementation that is virtually synonymous with Lisp, and generally understood for high-level languages as a whole  $[20, 25, 28]$ .

Since DrScheme exposes MrEd-s language constructs di rectly to the REPL, DrScheme can easily execute programs that use the full MrEd language including its GUI tool box. At the same time, DrScheme must protect its GUI against interference from the programs it executes, and it must be able to halt a program that has gone awry and

To appear: Intl. Conf. on Functional Programming  $(ICFP)$  - Sept. 27-29 1999, Paris, France

reclaim the program-s resourceseven though the program and DrScheme share a single virtual machine

To address this problem, MrEd provides a small set of new language constructs These constructs allow a program running program, such as DrScheme, to run nested programs directly on the MrEd virtual machine without sacrificing control over the nested programs. As a result, DrScheme can execute a copy of DrScheme that is executing its own copy of DrScheme (see Figure 1). The inner and middle DrSchemes cannot interfere with the operation of the outer DrScheme and the middle DrScheme cannot interfere with the outer DrScheme's control over the inner DrScheme.

In this paper, we describe the key elements of the MrEd virtual machine, and we step through the implementation of a miniature version of DrScheme in MrEd. More generally, we show how MrEd defines a high-level operating system  $\left( OS \right)$  for graphical programs. As in other high-level OSes, safety and security in MrEd derive from properties of the underlying programming language. Mere safety, however, provides neither the level of protection between applications nor the kind of process control that conventional OSes provide. Such protection and control is crucial for implementing many kinds of programs including programming environments and scripting engines. By describing how we implemented DrScheme in MrEd, we demonstrate how to obtain key OS facilities through small extensions to a high level programming language

The remainder of the paper is organized as follows. Section 2 sketches a miniature DrScheme, called SchemeEsq, and explains in more detail the implementation challenges for creating a graphical programming environment Sec tion 3 provides a brief overview of MrEd. Section 4 steps through the implementation of SchemeEsq as a MrEd pro gram. Section 5 explains how MrEd functions as a high-level OS. Section 6 discusses some problems for future work, and Section 7 compares MrEd to related systems.

#### - SchemeEsq The Challenge Esq The Challenge Esq The Challenge Esq The Challenge Esq The Challenge Esq The Challenge Esq The Challenge Esq The Challenge Esq The Challenge Esq The Challenge Esq The Challenge Esq The Challeng

SchemeEsq, depicted in Figure  $2$ , is a simple programming shell that captures the essential properties of DrScheme as a program-running program. Roughly, SchemeEsq implements a read-eval-print loop (REPL) that consumes expressions and evaluates them

```
(define (ren)(print (eval (read)))(\;repl))
```
This research was partially supported by a Lodieska Stockbridge - Constitution Communication NSF grants CCR-in NSF grants CCR-in NSF grants CCR-in NSF grants CCR-in NSF grants C CCR- - and a Texas ATP grant

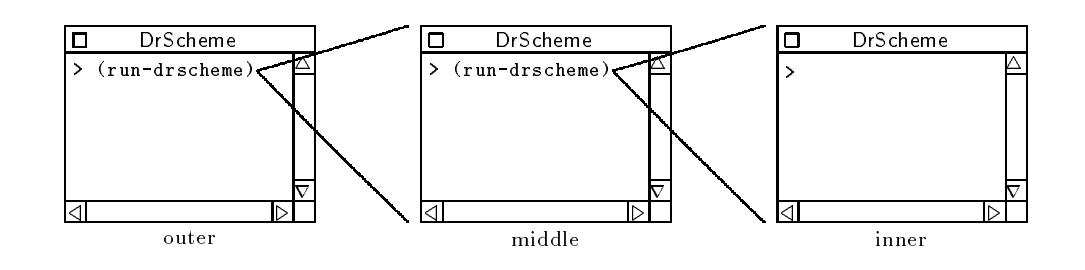

Figure DrScheme in DrScheme in DrScheme

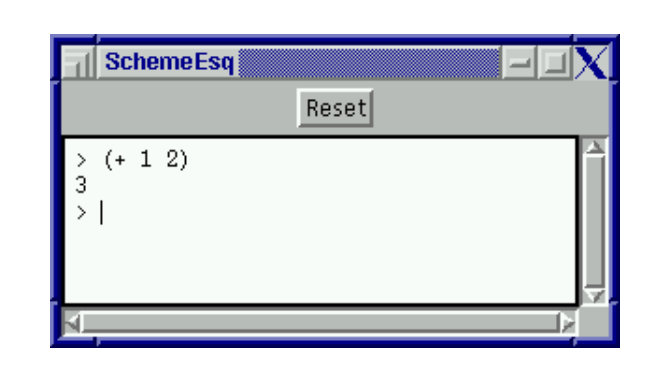

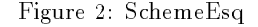

This rough *repl* sketch relies on extensive underlying machinery to implement each of the read, eval, and print steps. SchemeEsq models DrScheme in more detail, showing how read gets characters from the user which print sends for out. put, etc. Furthermore, unlike the repl function, SchemeEsq address to catch errors in the user-the user-catch errors in the user-catch of the userhow to stop a program-s execution and the stop a program-security of the stop and the stop and the stop and the

- s replacement of a replacement them accepts them accepts the contract the complete theorem and displays the results, all within a GUI text editor. For simplicity, we assume that the user submits a complete Scheme expression for evaluation by hitting the Enter key. If a REPL expression signals an error, SchemeEsq prints the error message and creates a new input prompt. At all times, the text preceding the current prompt is locked so the user cannot modify it
- In addition to standard Scheme Scheme Scheme Scheme Square Scheme provides access to the entire MrEd toolbox, permitting the user-s program to create threads and GUI ob jects. User-created GUI elements must not interfere with Scheme Especial Scheme Especial Scheme Especial Scheme Scheme Scheme Scheme Scheme Scheme Scheme Scheme S program might create a modal dialog that disables all s our winds a power-communicy can be welcomed windows to the SchemeEsq window
- s reset but the current stops the current evaluation stops the current of the current of the current of the cu tion, reclaiming all resources currently in use by the user- program All active threads and Gui elements and Guide created by the program must be destroyed
- Although SchemeEsq redirects printed output from the user- program to its replacement of the program must otherwise execute within SchemeEsq in exactly the

same way as it would execute within its own MrEd virtual machine

The crucial requirement for SchemeEsq is that it must run any program securely, in the sense that the program cannot interfere with SchemeEsq-s operation Indeed since SchemeEsq is itself a MrEd program, SchemeEsq must be able to run copies of itself any number of times and to any nesting depth. No matter how many SchemeEsqs are running and how deeply they are nested, each instance of SchemeEsq must be free from interference from its children At the same time, a single click to **Reset** in the outermost SchemeEsq must terminate all of the other instances

#### $\mathbf{3}$ MrEd Overview

MrEd acts as a high-level OS to service the GUI, security, and scalability needs of SchemeEsq. In the same way that a current production of the Unix Microsoft Windows of the Unix Microsoft Windows of the Unix Microsoft Windows o defines a GUI API, a process model, and a library-linking mechanism, MrEd defines constructs within Scheme for creating GUIs, securely executing untrusted code, and linking together code modules

- GUI construction MrEd provides GUI elements via built-in classes that a programmer can instantiate or extend Event dispatching is automatic and normally synchronous, but MrEd also permits controlled, asynchronous (i.e., parallel) event handling. In addition, MrEd provides special support for multimedia editor applications (hence the  $Ed$  in  $MrEd$ ), such as word processors and drawing programs
- Embedding and security MrEd provides multiple threads of execution, thread-specific configuration, and resource control. These constructs support the secure embedding of programs within other programs that control the embedded execution environment and re source consumption
- modularity and extensions , where and extended and the state of  $\mathcal{L}_{\mathcal{A}}$ class constructs enable the construction of reusable components. These component constructs naturally complement Material MrEd-University and MrEd-University alternative and MrEd-University alternative and MrEd-U lowing a programmer to implement reusable and com posable extensions of GUI elements

The following sections provide an overview of MrEd-s con toolbox, which we provide for the sake of defining a concrete implementation of Scheme Especial Section 2014 and Section 1999 and Section 1999 and Section 1999 and Section

 $^1$ Except by running out of memory; see Section 6.

constructs for program embedding and security. The ideas underlying these constructs form the main contribution of the paper finally sections and measured materials when  $\mathcal{L}_{\mathcal{A}}$ modular and object-oriented programming, which is integral to our model of programs and processes

Recommendation: Skip the Experience and Rationale boxes for a  $\parallel$ first reading

## 3.1 GUI Construction

MrEd provides the basic building blocks of GUI programs such as frames (top-level windows), modal dialogs, menus, buttons, check boxes, and text fields-via built-in classes that the programmer can instantiate or extend. For example, a programmer creates a frame by instantiating the built-in frame% class:<sup>2</sup>

## define frame

 $m$ ake-object frame /0 - Example - #1 400 2001 -

MrEd-s makeobject procedure takes a class and returns an instance of the class. Extra arguments to make-object serve as initialization arguments for the object, similar to arguments provided with new in Java. For the frame% class, the initialization arguments specific the frame-transformation arguments specific the frame-transformation arguments of the framewindow  $(\#f \text{ if none})$ , and its initial size. The above frame is titled **Example**, has no parent, and is 400 pixels wide and 200 pixels tall.

The built-in classes provide various mechanisms for handling GUI events, which MrEd dispatches automatically. For example, when instantiating the button  $\%$  class, the programmer supplies an event callback procedure to be invoked when the user clicks the button. The following example creates a Close button that hides the frame when the user clicks the button

 $t =$   $\frac{1}{100}$   $\frac{1}{100}$   $\frac{1}{100}$   $\frac{1}{100}$   $\frac{1}{100}$  $\lambda$ lambda  $\lambda$ button event  $(\text{send frame show #f})))$ 

the button-combuck procedure uses minimum form form, which calls a method given an object the method object the method and method arguments at frame-t-title method takes and the argument a Boolean value that indicates whether to show or hide the frame

If a window receives multiple kinds of events, MrEd dispatches events to methods of the window instead of to a callback procedure. For example, a drawing canvas receives update events, mouse events, keyboard events, and sizing events; to handle them, a programmer must derive a new class from the built-in canvas% class and override the eventhandling methods

```
(define my\text{-}canvas\%(class canvas%; my\text{-}canvas\% extends canvas%
     	override
        	onchar 	lambda 	event 	display -
keyboard
        \{on\text{-}score\} (Lambda \{even\} \{on\text{-}score\} ) \{on\text{-}score\}\ldots))
```
 $\blacksquare$  Callbacks, Experience and Rationale: For simple controls, such  $\blacksquare$ as buttons, the control's action is normally instance-specific. so the action is best specified as a callback in the make-object expression. For more complex GUI elements, such as canvases, event-handling is often common to a class of instances, so method overriding provides a more extensible mechanism for handling events

 $^{2}$ By convention, class names end with a percent sign  $(\% )$  in MrEd. The source code in this paper runs in MrEd version 100.

MrEd-s GUI classes also handle the graphical layout of windows. Our example frame demonstrates a simple layout; the frame-s elements are lined up toptobottom In general a programmer specifies the layout of a window by assigning each GUI element to a parent container. A vertical container, such as a frame, arranges its children in a column, and a horizontal container arranges its children in a row. A container can be a child of another container; for example, to place two buttons side-by-side in a frame, a programmer creates a horizontal panel for the buttons

 $(\text{define panel (make-object horizontal panel}\% frame))$  $\mu$ make-Object button  $\mu$  Left  $\mu$  and  $\mu$  $n =$ 

A programmer can adjust the minimum width, minimum height, horizontal stretchability, and vertical stretchability of each GUI element. Using these settings, MrEd picks an initial size for each frame, and it repositions controls when the user resizes a frame

Containers, Experience and Rationale: Existing GUI tool boxes provide a variety of mechanisms for geometry manage ment, but our simple container model is intuitive and surprisingly powerful. Although MrEd permits the definition of new containers with arbitrary layout strategies, we implemented DrScheme using only vertical and horizontal containers

In addition to the basic GUI building blocks, MrEd provides a collection of classes that support a broad spectrum of editor programs, from word processors to drawing programs. The editor framework addresses a wide range of real-world issues for an editor-including cut-and-paste, extensible file formats, and layered text styles-while supporting a high level of extensibility through the class system

**Editors**, Experience and Rationale: MrEd's editor toolbox provides a foundation for two common kinds of applications

- 1. programs that include a sophisticated text editor: MrEd's simple text field control is inadequate for textintensive applications Many programs need editors that can handle multiple fonts and non-text items.
- 2. programs that include a canvas with dragable objects: MrEd's drawing toolbox provides a generic drawing surface for plotting lines and boxes, but many applications need an interactive canvas, where the user can drag and resize individual ob jects

The power and flexibility of the editor toolbox make it fairly complex, and using the toolbox requires a solid understanding of its structure and terminology. Nevertheless, enough applications fit one (or both) of the descriptions above to justify the depth and complexity of the toolbox and the learning invest ment required to use it

## - Embedding and Security

Conventional operating systems support multiple programs through a process abstraction that gives each program its own control over  $\mathbf{r}_1$  , a control control control control controls to A process is distinguished primarily by its address space where separate address spaces serve both as a protection barrier between programs and as a mechanism for defining a program-s environment eg the stdout global variable in a Unix C program contains a process-specific value.

In MrEd, separate address spaces are unnecessary for protection between programs, due to the safety properties of the programming language. Nevertheless, separate programs require separate control ow I O environments and resource controls. Instead of providing an all-encompassing process abstraction. MrEd provides specific mechanisms for creating threads of control dealing with graphical intervals with graphical intervals of the control of the control of the control of the control of the control of the control of the control of the control of the control o managing resources

MrEd-s thread primitive consumes a procedure of no argu ments and invokes it in a new thread. The following example spawns a thread that prints "tick" every second:

```
\textbf{(define (tick-loop)}\left( \text{step 1} \right) \left( \text{display 1} \right) \left( \text{time 1} \right)(thread tick loon)
```
Each thread maintains its own collection of system set tings, such as the current directory and the current output port. These settings are called *parameters.* A parameter is queried and modified via a parameter procedure, such as current-directory or current-output-port. For example,  $(current-directory)$  returns the path of the current directory, while (current-directory  $dir$ ) sets the current directory to dir.

Modifying a parameter changes its value in the current thread only. Therefore, by setting the current-output-port in the *tick-loop* thread, we can redirect the "tick" printouts without modifying  $tick-loop$  and without affecting the output of any other thread

```
(thread (lambda()teurrent-output-port topen-output-me ticks ff
            (tick \; loop))tickloop in the state \mathbf{r} and \mathbf{r}
```
A newly-created thread inherits the parameter values of the creating thread. Thus, if tick-loop creates its own threads, they also produce output to the - sight- me.

Parameter inheritance provides an alternative mecha nism for setting the output port in the "ticking" thread. Instead of explicitly setting the port within the ticking thread we could temporarily set the port in the main thread while creating the ticking thread

> ${\bf (parameterize \ } ((current-output-port$ (Open-Output-The ticks )))  $(thread tick-loop)$

A parameterize expression sets the value of a parameter during the dynamic extent of its body. In the above example, **parameterize** restores the output port for the main thread after the ticking thread is created, but the ticking thread inherits went as its carrent output port.

Since the output port is set before  $tick\text{-}loop$  is called, the ticking thread has no way to access the original output port In this way, parameters permit securely configuring the en $v$ ironment of a nested program (or any untrusted thread).

**Parameters**, Experience and Rationale: An early version of **F** MrEd supported bundles of parameter values as first-class objects, called parameterizations. Two threads could share a parameterization, in which case modifying a parameter in one thread would change the value in both threads

This generalization turns out to be nearly useless in practice since shared state is readily available through a parameter whose value is a mutable object. Worse, parameterizations defeat the essential purpose of parameters for separating global state from thread-specific state. With parameterizations, a library routine cannot, for example, freely adjust the current output port, because even a temporary change might affect evaluation in another thread

The term *parameter*, the parameter procedure convention, and the **parameterize** form in MrEd imited those of Chez Scheme - p although Chez does not provide threads

#### - Eventspaces and the control of the control of the control of the control of the control of the control of the

An eventspace in MrEd is a context for processing GUI events in a sequential manner Each eventspace maintains its own queue of events, its own collection of frames, and its own handler thread. MrEd dispatches events within an eventspace synchronously in the handler thread, while dispatching events from different eventspaces asynchronously in separate handler threads

Creating an eventspace starts a handler thread for the eventspace implicitly. Only the handler thread dispatches events, but all threads that share an eventspace can queue events, and all threads (regardless of eventspace) can manipulate an accessible GUI object.<sup>4</sup> When a thread creates a top-level window, it assigns the window to the current eventspace as determined by the current-eventspace param-

 $E$ ventspaces,  $E$ xperience and  $E$ ationale: Windows and BeOS  $\parallel$ also integrate threads with GUI objects, but in fundamentally different ways:

- $\bullet$  Windows associates an event queue with every thread, and a thread can manipulate only those windows within its own queue A programmer can explicitly merge the queues of two threads so that they share an "eventspace," but the queues are merged permanently, so there is no way to change the "eventspace" of a thread
- BeOS creates a separate handler thread for every top level window. Programmers must explicitly implement synchronization among top-level windows, but monitors protect many operations on windows

Eventspaces are more flexible than either of these designs. Compared to Windows, eventspaces more easily accommodate multiple threads that operate on a single set of graphical ob jects. Compared to BeOS, eventspaces more easily accommodate single-threaded programs with multiple windows. In principle, MrEd's lack of automatic synchronization on objects increases the potential for race conditions, but such race conditions have occurred rarely in practice While threads some times manipulate GUI objects concurrently, they typically call thread-safe primitive methods.

For example, to call a *graphical-tick-loop* procedure that creates a ticking GUI, we parameterize the ticking thread with a new eventspace:<sup>5</sup>

 ${\bf (parameterize~((current-eventspace~(make-eventspace)))}$  $(this the code of a graphical-tick-loop))$ 

 $\textbf{(define (graphical-tick-loop)}$  $\mu$  is the complex of  $\mu$  and  $\mu$  and  $\mu$  and  $\mu$  $\left| \textit{max} \right|$  (indic-object interactional frame)  $[loop (lambda (now next)$  $(s \leq p / y \leq d_1)$  send msg setlabel now  $\left( \text{loop next now}) \right)$  $(send frame show #t)$  $\{1000, 1000, 1100, 111\}$ 

The first expression above creates two threads: the plain thread explicitly created by thread, and the handler thread implicitly created by make-eventspace. Instead of creating the plain thread, we can use queue-callback to call graphicaltick-loop within the handler thread:

 ${\bf (parameterize~((current-eventspace~(make-eventspace)))}$  $(queue-callback graphical-tick-loop))$ 

 $^4$ Unlike Java, MrEd provides no automatic synchronization for the methods of a GUI object. The primitive methods of an object, however, are guaranteed to be thread-safe.

 $5$  The sleep/yield procedure is like sleep, except that it handles events (such as window-update events) while "sleeping."

The queue-callback primitive queues a procedure to be invoked by the handler thread of the current eventspace The procedure will be invoked in the same way as an event call back for the eventspace back for the events pace of

Each queued procedure is either a high-priority or lowpriority callback, indicated by an optional second argument to queue-callback. When a high-priority callback (the default) and a GUI event are both ready for handling, MrEd invokes the high-priority callback. In contrast, when a lowpriority callback and a GUI event are both ready for han dling, MrEd invokes the GUI event handler. A programmer can use prioritized callbacks to assign priorities to graphical operations, such as low-priority screen refreshing.

In the same way that threads generalize per-process concurrency and eventspaces generalize per-process event sequencing, custodians generalize per-process resource control.<sup>6</sup> MrEd places every newly-created thread, eventspace, file port, or network connection into the management of the current custodian (as determined by the current-custodian parameter). A program with access to the custodian can terminate all of the custodian-s threads and eventspaces and close all of the custodian-two-connections all of the custodian-two-connections and network connections and network connections are connected in the custodiantions. The custodian-shutdown-all procedure issues such a shut down command to a custodian, immediately reclaiming the resources consumed by the terminated and closed ob jects

Using a custodian, we can start *graphical-tick-loop* and permit it to run for only a certain duration, say 200 seconds, before terminating the thread and reclaiming its graphical resources:

 $(\text{define } \text{cut } (\text{make-custodian}))$  ${\bf (parametric 0)}$  (current-custodian  $\it{cust})$ )  $parenterize ((current-eventspace (make-eventspace)))$  $(queue-calledk graphical-tick-loop)))$  $(s \neq p 200)$  $(custodian-shutdown-all *cust*)$ 

Although graphical tick-loop could create new custodians, custodians exist within a strict hierarchy Every new custo dian is created as a subcustodian of the current custodian of the custodian of and when a custodian receives a shut-down command, it propagates the shut-down command to its sub-custodians. Thus, a program cannot evade a shut-down command by migrating to a custodian that it creates

Custodians, Experience and Rationale: Custodians manage all objects that are protected from garbage collection by references in the low-level system. For example, an active thread is always accessible via the scheduler's run queue-even if no part of the program refers to the thread-and a visible frame is always accessible via the window manager. Such objects require explicit termination to remove the system's reference and to free the object's resources.

An ob ject that has terminated may continue to occupy a small amount of memory Custodians rely on garbage collection to reclaim the memory for a terminated object, and a thread in a different custodian might retain a reference to such an object. Each operation on a terminable ob ject must therefore check whether its operand has terminated and signal an error if nec essary. For GUI objects in MrEd, primitive methods signal an error when the object has terminated.

## 3.3 Modularity and Extensibility

Parameters, eventspaces, and custodians provide the necessary infrastructure for defining processes without separate address spaces. The resulting process model permits flexible and efficient communication between programs via procedures, methods, and other language constructs. This flexibility blurs the distinction between programs and libraries. For example, a picture-editing program could work either as a stand-alone application or as a part of a wordprocessing application. More generally, programmers can replace monolithic programs with flexible software components that are combined to denne applications.

MrEd supports the definition of units  $[14]$ , which are separately compilable and reusable software components A unit encapsulates a collection of definitions and expressions that are parameterized over imports, and some of the definitions are exported. A programmer links together a collection of units to create a larger unit or a program. MrEd defines program to mean a unit with no imports similar to the way that conventional OSes with dynamic linking (via DLLs or ELF objects) define a program as a certain form of linkable ob ject the contract of the contract of the contract of the contract of the contract of the contract of the contract of the contract of the contract of the contract of the contract of the contract of the contract of the co

To permit components that are as reusable as possible, a unit linking graph can contain cycles for defining mutuallyrecursive procedures across unit boundaries. Furthermore, a unit can contain a class definition where the superclass is imported into the unit, even though the source of the imported class is not known at compile time. In the following example, NoisyCanvasUnit defines a noisy-canvas% class that is derived from an imported plain-canvas% class:

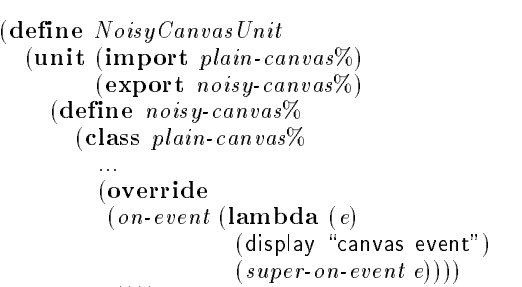

 $\ldots)))$ 

Since the actual  $plain\text{-}canvas\%$  class is not determined until link time,  $Noisy Canvas Unit$  effectively defines a mixin [6, 16, 26, which is a class extension that is parameterized over its superclass. Using mixins, a programmer can mix and match extensions to produce a class with a set of desired properties This mode of programming is particularly useful for implementing GUIs, where each mixin encapsulates a small behavioral extension of a GUI element

Units and Mixins, *Experience and Rationale:* Our work cited | above for units and mixins provides a theoretical model of the constructs. In practice, MrEd's implementation of units closely follows the theoretical model, except that units normally import and export bundles of names rather than indi vidual names. In contrast, MrEd's implementation of mixins is less expressive than the model, because the implementation does not handle method name collisions. This difference represents a signi
cant compromise in our implementation of mix ins, but MrEd's weaker form is sufficiently powerful for most purposes

 $^6$ Custodians are similar to resource containers [4].

#### 4 Implementing SchemeEsq in MrEd

Equipped with the MrEd constructs defined in the previous section, we can implement the SchemeEsq program described in Section 2. First, we create the SchemeEsq GUI using the MrEd toolbox. Then, we use threads, eventspaces, and custodians to implement secure evaluation for REPL expressions. Finally, we discuss how units and mixins let us extend SchemeEsq to implement the full DrScheme environ ment.

### 4.1 SchemeEsq GUI

To implement the SchemeEsq GUI, we first create a frame:

 define frame

linake-object frame /0 \_ SchemeEsq \_ #F1\_400\_20011\_\_\_

and make it visible

 $(send frame show #t)$ 

Next, we create the reset button to appear at the top of the frame

 $\text{define } \text{reset-button}$  $\mu$ make-Object button  $\mu$  iveset  $\mu$  and  $(\textbf{lambda} (b e) (reset-program))))$ 

The callback procedure for the reset button ignores its ar guments and calls reset-program, which we define later. Finally, we create a display area for the REPL, implemented as an editor canvas

> $\int$  define *repl-display-canvas*  $(make-object editor-canvas % frame))$

At this point, our SchemeEsq GUI already resembles Figure 2, but the REPL is not yet active. The actual REPL is implemented as a text editor that is displayed by the canvas.<sup>7</sup>

The basic functionality needed in SchemeEsq-s repl including keyboard event handling, scrolling, and cut and paste operations- resides in MrEd-s text () cared class: The  $esq \text{-}text\%$  class, defined in the appendix, adapts the text% class to the needs of the repl by overriding methods to specialize the editor-structure when the editors provided the editors tor receives and married pressures are , press, it cannot call the evaluate procedure (which we define later).

In addition to handling input, the  $esq\textrm{-}text%$  class denes an output method for printing output from the user-s program into the repl editor Since the user-s program can create many threads, the *output* method needs a special wrapper to convert multi-threaded *output* calls into singlethreaded output. The queue-output wrapper performs this conversion by changing a method call into a queued, lowpriority GUI event

 $(define *esq-eventspace* (current-event space))$ 

 $\textbf{(define (queue-output proc)}$ 

 ${\bf (parameterize \ } ((current-eventspace \ es\ q\-eventspace space))$ (queue-callback  $proc #f))$ )

Using the new  $esq\text{-}text\%$  class, we create an editor instance and install it into the display canvas

 $\text{(define } \text{repl-} \text{editor} \text{ (make-object } \text{esq-} \text{text}\%)$  $(send \text{ repl-display} can vas set-editor \text{ repl-editor})$ 

The SchemeEsq GUI is now complete, but we have not yet implemented evaluate (used in esq-text%) and reset-program , called by resetted by called the called control of the setting of the setting of the setting of the setting o

#### -state  $\mathbb{S}$  -state  $\mathbb{S}$  evaluation  $\mathbb{S}$  . So the state  $\mathbb{S}$

When a user hits the Enter key, SchemeEsq evaluates the expression following the current prompt. SchemeEsq ultimately evaluates this expression by calling the built-in eval procedure. But before letting SchemeEsq call eval, we must ensure that code evaluated in the REPL cannot interfere with SchemeEsq itself since both SchemeEsq and the user-s code execute together in MrEd

Of course, user code must not gain direct access to the frame or editor of SchemeEsq, since it might call methods of the observed in the observed in a second control of the SchemeEsq- second in the SchemeEsq- second in the S implementation from the user-s program by putting it into a module and making all definitions private. For now, we continue to define SchemeEsq through top-level definitions, but the appendix shows the final SchemeEsq program encapsulated in a module

The remaining problems concern the interaction of con trol own in the user-strong program and in Scheme Esperant and in Scheme with parameters, eventspaces, and custodians provide precisely the mechanisms needed to solve these problems

#### - Threads in SchemeEsquare Esquare Esquare Esquare Esquare Esquare Esquare Esquare Esquare Esquare Esquare Esq

and must a must not a single modern in the user-off in the user-off must not a s and statistically some the program would program would prevent the state of the clicking statements in the state of the state  $\mathcal{S}$ avoid blocking SchemeEsq on a REPL computation, we evaluate user expressions in a separate thread. The following is a first attempt at defining the  $evaluate$  procedure for evaluating user expressions

```
(define (evaluate expr str)	thread
   	lambda 	
     (with-handlers ((exn)(lambda (exn))(display (exn-message \, exn))))(write (eval (read (open-input-string <i>expr</i> <i>str</i>))))	newline
     (send \; repl\; editor \; new\; prompt))))
```
Having created a thread to represent the user process we must congure the process-beneficity of the process-beneficity of the processwe denote a redirection as redirection as redirection as redirection as redirections of the user-secondprogram (via display or write) to the REPL editor. To redirect output for the user-s program we set the output port in the evaluation thread

```
(\text{define } (evaluate \text{ } expr \text{ } str)	thread
    	lambda 	
      (current-output-port user-output-port) \left|\leftarrow\right\rangle added
      (with-handlers (exn?(\text{lambda} (exn))(display (exn-message \, <math>exn))))(write (eval (read (open-input-string expr str))))	newline
```
 $(send \; repl\; editor \; new\; prompt))))$ 

The above assumes that user-output-port port acts as a pipe to the REPL editor. We can define user-output-port using

 $^{7} \mathrm{MrE}$ d distinguishes between a display and its editor in the same way that Emacs distinguishes between a window and its buffer.

<sup>&</sup>lt;sup>8</sup>The with-handlers form specifies predicate-handler pairs that are active during the evaluation of the with-handlers body expression. In evaluate, the exil, predicate selects the (**remate all** (exil) (all play (exit incoed example for all the extra of exceptions Thus, evaluate catches any exception, prints the error message contained in the exception, and resumes the REPL.

make-output-port, a MrEd procedure that creates a port from arbitrary string-printing and port-closing procedures:

```
\text{define } user-output\text{-}port(make-output-port
   \textbf{(lambda (s) (send <i>repleditor output s)</i>)}(lambda () 'nothing-to-close)))
```
In this use of make-output-port, the string-printing procedure sends the string to the REPL editor, and the port-closing procedure does nothing

### -- Eventspaces in SchemeEsq

Since the user-s program and SchemeEsq execute in separate the come that we have a program and Scheme Estate and Scheme Handle GUI events in parallel. To this end, SchemeEsq creates a new eventspace for the user-off programme

 define usereventspace makeeventspace

To execute user code with *user-eventspace*, we might revise evaluate to install the eventspace in the same way that we installed *user-output-port*:

```
(define (evaluate \ expr str)(thread
        the contract of the contract of the contract of the contract of the contract of the contract of the contract of the contract of the contract of the contract of the contract of the contract of the contract of the contract o
          (lambda()(current-eventspace use <i>reentspace</i>)\ldots)))
```
Alternatively, we could eliminate the call to thread and evaluate expressions in the handler thread of user-eventspace. The handler thread is a more appropriate choice, because code that creates and manipulates GUI objects should run in the event-handling thread to avoid race conditions. To evaluate expressions in the handler thread, we treat the evaluation of REPL expressions as a kind of event, queuing evaluation with queue-callback:

```
\textbf{(define (evaluate expr str)}{\bf (parameterize~(current-eventspace~user~eventspace))}(queue-callback ; \left| \leftarrow \text{changed} \right| added
      	lambda 	
        (current-output-port use r-output-port)(with-handlers (exn?(\text{lambda} (exn))(display (exn-message \, exn))))(write (eval (read (open-input-string expr-str))))(newline)
        	newline
        (send \; repl\; editor \; new\; prompt))))
```
#### - Custodians in SchemeEsq

 $\mathcal{L}$  . The reset but the reset but the reset but the reset but the reset but the reset but the reset but the reset but the reset of  $\mathcal{L}$ action with a custodian. We define user-custodian and create the user-s eventspace under the management of user custodian

```
(define user-cut, to the function()
```
(define user eventspace)

 ${\bf (parametric~( (current-custodian~user-custodian))}$  $(make-eventspace)))$ 

To implement the reset-program procedure for the reset button, we issue a shut-down command on user-custodian and then reset the REPL editor:

```
(define (reset-program)(custodian-shutdown-all <i>user-custodian</i>){\bf (parameterize \ ( (current-custodian \ user \ cutodian)) }(set! user-eventspace (make-eventspace))(send \; repl\; editor \; reset))
```
Each reset destroys *user-eventspace* (by issuing a shut-down Each reset destroys usereventspace by issuing a shutdown command to *user-custodian*), making the eventspace unusable. Therefore, reset-program creates a new eventspace after each reset

## 4.3 Modularity and Extensibility in SchemeEsq

The appendix assembles the pieces that we have developed into a complete implementation of SchemeEsq. The most s implementation of Scheme Especial Complete the Scheme Scheme Scheme Scheme Scheme Scheme Scheme Scheme Scheme fact that it fits on one page-is that half of the code exists to drive the REPL editor. In the real DrScheme environment, the REPL is considerably more complex, and its implementation occupies a correspondingly large portion of DrScheme-s overall code

In implementing DrScheme, we tamed the complexity of the GUI by making extensive use of units and mixins For example, the parenthesis-highlighting extension for an editor is implemented as a mixin in its own unit, and the interactive search interface is another mixin in a separate unit. Using units and mixins in this way the implementation strategy that we have demonstrated for SchemeEsq scales to the more elaborate implementation of DrScheme

DrScheme also exploits units for embedding program-like components For example DrScheme-s help system runs ei ther as a stand-alone application or embedded within the DrScheme programming environment. The help-system unit imports a class that defines a basic frame for the help window. In stand-alone mode, the class implements a frame with a generic menu bar, but when the help system is embedded in DrScheme, the imported class implements a menu bar with DrScheme-specific menus.

#### 5. **High-Level Operating Systems**

The development of SchemeEsq in MrEd demonstrates how a few carefully defined extensions can transform a high-level programming language into a high-level operating system. A high-level OS permits flexible and efficient communication between programs through common language mecha nisms, such as procedures and methods. It also guarantees type and memory safety across programs through language mechanisms, eliminating the need for separate process address spaces and data marshaling. This flexibility increases the potential for extensible and interoperating programs

Mere safety, however, provides neither the level of protection between applications nor the kind of process control that conventional OSes provide. As an example, SchemeEsq illustrates how a graphical programming environment must protect its GUI from interference from a program executing within the environment. Although language-based safety can prevent a program cross on the party of the environment of data structures, it cannot prevent a program from starving the environment process or from leaking resources

MrEd combines the programming flexibility of a highlevel OS with the conventional process controls of a conven tional OS. As we have shown, three key extensions make this combination possible: threads with parameters, eventspaces, and custodians. Our approach to building a high-level OS on top of Scheme should apply equally well to other languages such as ML or Java

#### **Problems for Future Work** 6

Although MrEd provides custodians for resource reclama tion, our current implementation does not support a priori resource limits on custodians (analogous to memory use limits on a process) or constraints that prevent a program from triggering frequent system-wide garbage collections. Custodians and parameters appear to be good abstractions for expressing these limits, but our memory management technology must be improved to implement them

Our SchemeEsq example fails to illustrate certain kinds of protection problems because the communication between s cheme a user- s cheme a program is rather memoral rather and amples, and which is program sending and proposed to send the sense  $\eta$  is , queueing a GUI event. Since the built-in queueing operation is atomic and non-blocking, there is no danger that the user-s program will break a communication invariant by killing its own thread. More sophisticated communication protocols require stronger protection during the execution of the protocol. Indeed, merely adding a limit to the size of the output queue in SchemeEsq  $\sim$  the user-s thread  $\sim$  the user-s thread  $\sim$  the user-s thread  $\sim$ blocks when the queue is full) requires such protection.

One general solution to the protection problem is to cre ate a new threadowned by SchemeEsq-Communication and the SchemeEsq-Communication and the SchemeEsq-Communicatio each communication. This techniques solves the problem because thread creation is an atomic operation, and the newly-created thread can execute arbitrarily many instructions without the risk of being killed by the user-s program Unfortunately thread creation is an expensive operation in MrEd compared to procedure calls, as in many systems. To reduce this cost for common protection idioms. MrEd provides a call-in-nested-thread procedure that creates a child thread, and then blocks the parent thread until the child terminates By exploiting the mutual exclusion between the parent and child threads, MrEd can eliminate much of the thread-creation and thread-swapping overhead for protection idioms. Using a similar technique, Ford and Lepreau [17] improved the performance of Mach RPC. Nevertheless, a significant overhead remains.

As a GUI-oriented, high-level language, MrEd shares much in common with Smalltalk  $[19]$ , Pilot  $[27]$ , Cedar  $[32]$ , the Lisp Machine  $[7]$ , Oberon  $[33]$ , and JavaOS  $[31]$ . All of these systems simplify the implementation of cooperating graphi cal programs through a high-level language. Although most of these systems support multiple processes only MrEd pro vides the kind of process controls that are necessary for im plementing a SchemeEsq-like programming environment.<sup>9</sup>

Other related work aims to replicate the safety, security, and resource control of conventional operating systems within a single address space. Architectures such as Alta [2], SPIN  $[5]$ , J-Kernel  $[22]$ , and Nemesis  $[24]$ , emphasize protection within a single address space, but at the expense of program integration through indirect and inefficient calls. For example, the J-Kernel relies on explicit capabilities, and therefore sacrifices the convenience of direct procedure calls and direct data sharing

Back and Hsieh [1] provide a detailed explanation of the difference between process control and mere safety in a Javabased operating system. They emphasize the importance of the "red line" that separates user code and kernel code in a conventional OS. This red line exists in MrEd, separating low-level built-in primitives from the rest of the system. For example, queue-callback is effectively an atomic operation to the calling thread. MrEd goes one step further, providing programs with the ability to define new layers of red lines. In particular, SchemeEsq defines a red line between itself and the programs that it executes

Inferno  $[8]$  achieves many of the same goals as MrEd, but in a smaller language that is targeted for communica tions software rather than general-purpose GUI implementation. Balfanz and Gong [3] explore extensions to Java to support multiple processes, particularly multiple processes owned by different users within a single JVM. They derive some of the same constructs that are defined by MrEd, notably eventspaces

Haggis  $[11]$ , eXene  $[18]$ , and Fudgets  $[21]$  provide streamoriented graphical extensions of functional languages None provides a mechanism for process and resource control, but the functional streams used by these systems makes them less susceptible to cross-process interference than an imperative GUI layer. A combination of stream-oriented GUIs with custodians may be possible

We have shown how key constructs in MrEd-threads with parameters, custodians, and eventspaces—enabled the development of a graphical programming environment. More importantly, the constructs that enabled DrScheme also address problems in the design of a general-purpose, high-level operating system

Although MrEd was specifically created for DrScheme, MrEd serves as platform for many other applications as well These applications include a theorem prover  $[12]$ , a theater lighting system [30], and a mail client, which demonstrate that MrEd-s programming model extends to general GUI programming tasks

Acknowledgements MrEd-s GUI toolbox is based on the wxWindows class library [29]. Thanks to Jay Lepreau, Godmar Back, and Pat Tullmann for perspective on existing work in high-level OSes, and thanks to the anonymous reviewers for helpful comments on the original draft of this paper

#### References

- [1] Back, G. and W. Hsieh. Drawing the red line in Java. In Proc. IEEE Workshop on Hot Topics in Operating  $Systems, March 1999.$
- [2] Back, G., P. Tullmann, L. Stoller, W. C. Hsieh and J. Lepreau. Java operating systems: Design and implementation. Technical Report UUCS 98-015, University of Utah
- [3] Balfanz, D. and L. Gong. Experience with secure multi-processing in Java. Technical Report TR-560-97, Princeton University, Computer Science Department, September 1997.

<sup>&</sup>lt;sup>9</sup>On the Lisp Machine, allowing programmers to tinker with the OS on-the-fly was considered an advantage [7, page 44].

- [4] Banga, G., P. Druschel and J. C. Mogul. Resource containers: A new facility for resource management in server systems In Proc ACM Symposium on Operating System Design and Implementation, Feburary 1999.
- [5] Bershad, B. N., S. Savage, P. Pardyak, E. G. Sirer, M. Fiuczynski, D. Becker, S. Eggers and C. Chambers. Extensibility, safety and performance in the SPIN operating system. In Proc.  $ACM$  Symposium on Operating Systems Principles, pages 267-284, December 1995.
- [6] Bracha, G. and W. Cook. Mixin-based inheritance. In Proc. Joint ACM Conf. on Object Oriented Programming- Systems- Languages and Applications and the European Conference on Object-Oriented Programming, October 1990.
- [7] Bromley, H. Lisp Lore: A Guide to Programming the Lisp Machine. Kluwer Academic Publishers, 1986.
- [8] Dorward, S., R. Pike, D. L. Presotto, D. Ritchie, H. Trickey and P. Winterbottom. Inferno. In Proc. IEEE Compcon Conference, pages  $241-244$ , 1997.
- [9] Dybvig, R. K. Chez Scheme User's Guide. Cadence Research Systems
- [10] Findler, R. B., C. Flanagan, M. Flatt, S. Krishnamurthi and M. Felleisen. DrScheme: A pedagogic programming environment for Scheme. In Proc. International Symposium on Programming Languages: Implementations, ergers, with a regrams pages and and propresent as and it
- [11] Finne, S. and S. P. Jones. Composing Haggis. In Proc. Eurographics Workshop on Programming Paradigms for Computer Graphics, September 1995.
- [12] Fisler, K., S. Krishnamurthi and K. Gray. Implementing extensible theorem provers. Technical Report 99-340, Rice University, 1999.
- [13] Flatt, M. PLT MzScheme: Language manual. Technical Report TR97-280, Rice University, 1997.
- [14] Flatt, M. and M. Felleisen. Units: Cool modules for HOT languages. In Proc. ACM Conference on Programming Language Design and Implementation pages 236-248, June 1998.
- [15] Flatt, M. and R. B. Findler. PLT MrEd: Graphical toolbox manual. Technical Report TR97-279, Rice University, 1997.
- [16] Flatt, M., S. Krishnamurthi and M. Felleisen. Classes and mixins. In Proc. ACM Symposium on Principles of Programming Languages, pages 171-183, Janurary 1998.
- [17] Ford, B. and J. Lepreau. Evolving Mach 3.0 to a migrating thread model. In Proc. USENIX Technical Con $ference and Erhibition, pages 97–114, January 1994.$
- [18] Ganser, E. R. and J. H. Reppy. eXene. In Proc. of the  $1991$  CMU Workshop on Standard ML. Carnegie Mellon University, September 1991.
- [19] Goldberg, A. and D. Robson. Smalltalk  $80$ : The Lanquage. Addison-Wesley, Reading, 1989.
- [20] Hagiya, M. Meta-circular interpreter for a strongly typed language Journal of Symbolic Computation  $8(12): 651 - 680, 1989.$
- [21] Hallgren, T. and M. Carlsson. Programming with fudgets. In Jeuring, J. and E. Meijer, editors, Advanced Functional Programming, volume 925 of Lecture Notes in Computer Science, pages 137-182. Springer, May 1995.
- [22] Hawblitzel, C., C. C. Chang, G. Czajkowski, D. Hu and T. von Eicken. Implementing multiple protection domains in Java. In Proc. of USENIX Annual Technical Conference, pages 259-270, June 1998.
- [23] Kelsey, R., W. Clinger and J. Rees (Eds.). The revised report on the algorithmic language Scheme.  $A$  CM  $\,$  $SIGPLAN \; Notices, 33(9)$ , September 1998.
- [24] Leslie, I. M., D. McAuley, R. J. Black, T. Roscoe, P. R. Barham, D. M. Evers, R. Fairburns and E. A. Hyden. The design and implementation of an operating system to support distributed multimedia applications IEEE Journal on Selected Areas in Communications 14(7):1280-1297, September 1996.
- [25] McCarthy, J. Recursive functions of symbolic expressions and their computation by machine  $(Part I)$ . Communications of the  $ACM$ ,  $3(4):184-195$ , 1960.
- [26] Moon, D. A. Object-oriented programming with Flavors. In Proc. ACM Conference on Object Oriented Programming- Systems- Languages- and Applications pages 1-8, November 1986.
- [27] Redell, D., Y. Dalal, T. Horsley, H. Lauer, W. Lynch, P. McJones, H. Murray and S. Purcell. Pilot: An operating system for a personal computer. Communications of the  $ACM$ , 23(2):81-92. Feburary 1980.
- [28] Reynolds, J. Definitional interpreters for higher order programming languages. In  $A\bar{C}M$  Conference Proceedings, pages 717-740, 1972.
- [29] Smart, J. et al. wxWindows. httpweb-ukonline-co-ukjulian-smartwxwin
- [30] Sperber, M. The Lula system for theater lighting conur unitus verwyd yn yn yn y gan gan a gan y gan arwedd a gan yn y gan y gan y gan y gan y gan y gan y gan y g users/sperber/lula/
- [31] Sun Microsystems, Inc. JavaOS: A standalone Java environment, 1997 httpwww-javasoft-comproductsjavaosjavaos-white-html
- [32] Swinehart, D. C., P. T. Zellweger, R. J. Beach and R. B. Hagmann A structural view of the Cedar programming environment. ACM Transactions on Programming Lanquages and Systems,  $8(4)$ :419-490, October 1986.
- [33] Wirth, N. and J. Gutknecht. Project Oberon. ACM Press, 1992.

### Appendix

 $Syn tax$   $Note:$  The  $\boldsymbol{\text{unit}}/ \boldsymbol{\text{sig}}$  module form is like  $\boldsymbol{\text{unit}}$ , except  $\boldsymbol{\top}$ that import and export names are bundled together into signatures The built in meadow signature contains all of the classes | and procedures provided by MrEd. define SchemeEsq  $\mathcal{L}$  and  $\mathcal{L}$  and  $\mathcal{L}$  and  $\mathcal{L}$  and  $\mathcal{L}$  and  $\mathcal{L}$  $(import mred<sup>^</sup>)$  The repl editor class (define  $esq\textrm{-}text\%$  $class text \%$  () lexical access to inherited methods  $(inherit\ insert\ last\ position\ get\ text\ erase)$  $\ldots$ ;; lexical access to an overridden method:  $($ rename  $(super-on-char\; on-char))$  $\therefore$  private fields:  $(\text{private } (\text{prompt} \text{-} \text{pos } 0) \text{ } (\text{locked? } \# t))$  override  $\ldots$  override can-insert? to block pre-prompt inserts:  $\frac{1}{\tan \theta}$  (can-insert? (lambda  $\frac{1}{\tan \theta}$  $\text{(and } \text{>= } start \text{ prompt-pos}\text{)}$  $(not \; locked?)))$ : override can-delete? to block pre-prompt deletes:  $\left(\text{can-delete?} \times \text{lambda} \times \text{start end}\right)$  $\text{(and } \text{>= } start \text{ prompt-pos}\text{)}$  $(not \; locked?)))$  override onchar to detect Enter Return  $\left(\text{on-}char\left(\text{lambda }(c)\right)\right)$  $(super-on-char c)$  $\mathcal{L}$  when  $\mathcal{L}$  and  $\mathcal{L}$  and  $\mathcal{L}$  are  $\mathcal{L}$  and  $\mathcal{L}$  are  $\mathcal{L}$  and  $\mathcal{L}$ ∦∖return)  $(not \; locked?)$  $(set! locked? #t)$  evaluate  $\int$  *get-text prompt-pos*  $(last\text{-}position))))))$  public method to insert a new prompt  $(new\text{-}prompt \text{ (lambda)}$  $(\textit{queue-output})$  lambda  $(set! locked? #f)$  insert -  $(\text{set! } prompt\ pos\ (last\ position))))$  method to display output  $\int_{0}^{\infty}$  (*output* (lambda  $\int_{0}^{\infty}$  $(queue\ -output$  lambda  $(\text{let } ((was locked? locked?))$  $(set! locked? #f)$  insert str  $(set!locked? waslocked?))))$  $\ldots$  method to reset the REPL:  $(reset$  (lambda)  $(set! locked? #f)$  $(set!$  prompt-pos  $0)$  $(\textit{erase})$  $(new\text{-}prompt)))$  sequence ;; initialize superclass-defined state: (super-init) create the initial prompt  $(new\text{-}prompt)))$ 

 Queueing repl output as an event  $(define *esq-eventspace* (current-eventspace))$  $\phi$  define  $\phi$  (queue-output proc)  $\mathbf{p}$  parameterize  $\mathbf{p}$  (current-eventspace  $esq\text{-}eventspace)$ (queue-callback  $proc #f))$ ) GUI creation define frame  $\lim_{\epsilon \to 0}$  or  $\epsilon$  from  $\epsilon$  for  $\epsilon$  from  $\epsilon$  and  $\epsilon$  from  $\epsilon$  from  $\epsilon$  $\text{define } \text{reset} \text{ but } \text{ton}$  $\mu$  make-object button  $\mu$  reset  $\mu$  ame  $(lambda (b e)$  $(reset-program)))$  $(\text{define } repl\text{-}editor \text{ (make-object } esq\text{-}text\{%)})$  $\det$  define repl-display-canvas  $(make-object editor-canvas\% frame))$  $(send \label{eq:repl-display-canvas-} (send \text{ repl-display-canvas set-editor repl-editor})$  $(send frame show #t)$  User space initialization  $(define user custodian (make-custodian))$  $\int d\mathbf{e}$  define user-output-port (make-output-port string printer  $(lambda (s) (send *repl-editor output s*))$  closer  $(lambda() 'nothing-to-clock))$ (define user-eventspace  ${\bf (parametric \ } ((current-custodian \ user\ cutodian))$  $(make-eventspace))$  Evaluation and resetting  $(define (evaluate \; expr \; str))$  $(\text{parameterize } ((\text{current-eventspace } user\text{-}eventspace))$ (queue-callback lambda (current-output-port user-output-port)  $(\textbf{with-handlers} \ (\textcolor{blue}{(\text{exn?})}$  $(lambda (exn))$  display  $(exp - s)$  (exn-message  $(exp))$ ) (write (eval (read (open-input-string  $\left(\exp(r\cdot str)\right))$  newline  $(\text{send } repl\text{-}editor\ new\text{-}prompt))))$  $(define (reset-program))$  $(custodian-shutdown-all user-custodian)$  ${\bf (parametric 0)}$  (current-custodian user-custodian))  $(set! user eventspace (make-eventspace)))$  $(send \; rel\; etc.)))$ 

Run the program module

 $\mathbf{S}$  is a signal map we concentrate  $\mathbf{S}$  and  $\mathbf{S}$ 

 $\texttt{syntax Note:}$  The invoke-unit/sig form executes the body  $\texttt{[}$ of a unit given signatures for the unit's imports, and invokeunitsig satisfied the imports from its following the top force p environment